#### **Контрольно-измерительные материалы по Информатике для учащихся 10-11 классов**

Контрольно-измерительные материалы по Информатике включают:

- 1. Контрольные работы для 10 класса
	- 1) Входной контроль
	- 2) Контрольные работы по темам программы:
		- Контрольная работа №1 по теме «Системы счисления»
		- Контрольная работа №2 по теме «Кодирование информации»
		- Контрольная работа №3 по теме «Логические основы компьютеров»
		- Контрольная работа №4 по теме «Алгоритмизация и программирование»
		- Контрольная работа №5 по теме «Алгоритмизация и программирование»
	- 3) Годовая контрольная работа за 10 класс
- 2. Контрольные работы для 11 класса по темам программы:
	- Контрольная работа №1 по теме «Информационная культура общества и личности»
	- Контрольная работа №2 по теме «Кодирование информации. Представление информации в компьютере»
	- Контрольная работа №3 по теме «Телекоммуникационные сети. Интернет»
	- Контрольная работа №4 по теме «Исследование алгоритмов математическими методами»
	- Контрольная работа №5 по теме «Графы и алгоритмы на графах»
- 3. Проверочные работы по темам программы
- 4.Тестовые задания по темам программы
- 5. Практические работы
- 6. Варианты диагностических работ

# **Контрольные работы для 10 класса Входной контроль**

Входной контроль по дисциплине «Информатика» рассчитан на 45 мин и составлен в виде тестового задания по основным темам, изучаемых в школе.

## **Критерии оценок**

Оценка «5»: правильные ответы на 9 – 10 вопросов

Оценка «4»: правильные ответы на 7 – 8 вопросов

Оценка «3»: правильные ответы на 5 – 6 вопросов

Оценка «2»: правильные ответы менее 5 вопросов

## **Ключ для проверки**

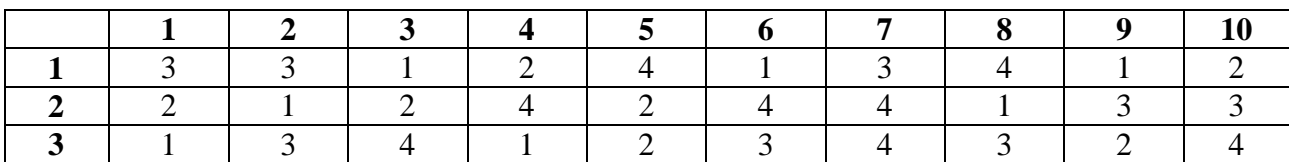

# **Вариант № 1**

*1. В информатике количество информации определяется как:*

- 1) достоверность информации
- 2) скорость передачи информации
- 3) мера уменьшения неопределенности
- 4) объем оперативной памяти

*2. За единицу измерения количества информации принят:*

- 1) 1бод 3) 1 байт
- 2)1 бит 4) 1 Кбайт

3. Как записывается десятичное число 5 в двоичной системе счисления?

- $1) 101$  $3) 111$
- $2)110$  $4)100$
- 4. Производительность работы компьютера (быстрота выполнения операций) зависит от..
	- 1) размера экрана дисплея
	- 2) частоты процессора
	- 3) напряжения питания
	- 4) быстроты нажатия на клавиши

5.  $\Phi$ *aŭn* - *amo* 

- 1) единица измерения информации
- 2) программа в оперативной памяти
- 3) текст, распечатанный на принтере
- 4) программа или данные на диске
- 6. Алгоритмом является ...
	- 1) последовательность команд, которую может выполнить исполнитель
	- 2) система команд исполнителя
	- 3) нумерованная последовательность строк
	- 4) ненумерованная последовательность строк
- 7. Инструментами в графическом редакторе являются...
	- 1) линия, круг, прямоугольник
	- 2) выделение, копирование, вставка
	- 3) карандаш, кисть, ластик
	- 4) набор цветов (палитра)
- 8. Как называются программы, с помощью которых пользователь решает свои задачи по обработке различной информации, не прибегая к программированию?
	- 1) Утилитами
	- 2) Драйверами
	- 3) Системными
	- 4) Прикладными

9. В электронных таблицах выделена группа ячеек А1:В3. Сколько ячеек входит в эту группу?

 $1)6$  $2) 5$  $3)4$  $4)3$ 

10. Гипертекст - это...

- 1) очень большой текст
- 2) структурированный текст, в котором могут осуществляться переходы по выделенным меткам
- 3) текст, набранный на компьютере
- 4) текст, в котором используется шрифт большого размера

# Вариант № 2

1. 1 бит - это такое количество информации, когда неопределенность...

- 1) увеличивается в два раза
- 2) уменьшается в два раза
- 3) не изменяется
- 4) уменьшается в восемь раз

2. Общим свойствам машины Беббиджа, современного компьютера и человеческого мозга является способность обрабатывать...

- 1) числовую информацию
- 2) текстовую информацию
- 3) звуковую информацию
- 4) графическую информацию

3. Как записывается десятичное число 6 в двоичной системе счисления?

 $1) 101$ 2)110  $3)111$ 4)100 4. При выключении компьютера вся информация стирается:

- 1) на гибком лиске
- 2) на СD-диске
- 3) на жестком диске
- 4) в оперативной памяти
- 5. Какой из документов является алгоритмом?
	- 1) правила техники безопасности
	- 2) инструкция по получению денег в банкомате
	- 3) расписание уроков
	- 4) список класса
- 6. Палитрами в графическом редакторе являются..
	- 1) линия, круг, прямоугольник
	- 2) выделение, копирование, вставка
	- 3) карандаш, кисть. Ластик
	- 4) наборы цветов

7. Как называют программы, управляющие оперативной памятью, процессором, внешними устройствами и обеспечивающие возможность работы других программ?

- 1) Утилитами
- 2) Драйверами
- 3) Системами программирования
- 4) Операционными системами

8. В электронных таблицах выделена группа ячеек А1: С2. Сколько ячеек входит в эту группу?

 $1) 6 2) 5$  $3)4$  $4)3$ 

9. База данных представлена в табличной форме. Запись образует...

- 1) поля в таблине
- 2) имя поля
- 3) строку в таблице
- 4) ячейку

10. Электронная почта (e-mail) позволяет передавать ...

- 1) только сообщения
- 2) только файлы
- 3) сообщения и приложенные файлы
- 4) видеоизображение

# Вариант № 3

1. Какую формулу информации человек уже научился долговременно хранить?

- 1) зрительные образы
- 2) осязательные образы
- 3) вкусовые образы
- 4) обонятельные образы
- 2. Чему равен 1 Мбайт...
	- 1) 1 000 000 бит
		- 2) 1 000 000 байт
		- 3) 1024 Кбайтам
		- 4) 1024 байтам

3. Как записывается десятичное число 4 в двоичной системе счисления?

- $1) 101$  $3) 111$
- 2) 110  $4)100$

4. Запись и считывание информации в дисководах для гибких дисков осуществляется с помощью...

- 1) магнитной головки
- 2) лазера
- 3) термоэлемента
- 4) сенсорного датчика

5. *Задан полный путь к файлу* **C:\DOS\PROBA.TXT.** *Каково полное имя файла ?* 

- *1)*C:\DOS\PROBA\TXT
- 2) PROBA.TXT
- 3) DOS\PROBA.TXT
- 4) TXT

*6. Какой из объектов может являться исполнителем?*

- 1) луна
- 2) карта
- 3) принтер
- 4) книга

*7. В текстовом редакторе выполнение операции Копирование становится возможным после...*

- 1) установки курсора в определенное положение
- 2) сохранения файла
- 3) распечатка файла
- 4) выделения фрагмента текста
- *8. К основным операциям, возможным в графическом редакторе, относятся...*
	- 1) линия, круг, прямоугольник
	- 2) карандаш, кисть, ластик
	- 3) выделение, копирование, вставка
	- 4) наборы цветов (палитра)
- 9. Энергозависимое электронное устройство, хранящее данные, с которыми процессор работает в текущий момент времени, называется…
	- *1) внешняя память*
	- *2) ОЗУ*
	- *3) ПЗУ*
	- *4) блок питания*

*10. Задан адрес электронной почты в сети Internet:* 

*user - name@ int.glasnet.ru Каково имя компьютера, на котором хранится почта?*

- 1) ru  $3)$  user name
- 2) glasnet.ru 4) int.glasnet.ru

# **2) Контрольные работы по Информатике в 10 классе**

#### **1 четверть**

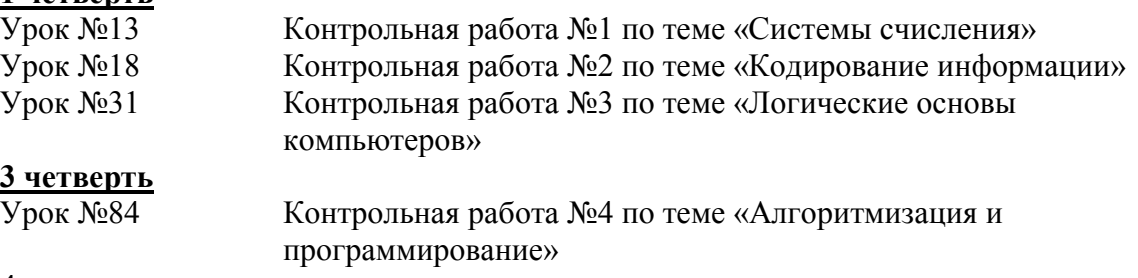

#### **4 четверть**

Урок №113 Контрольная работа №5 по теме «Алгоритмизация и программирование»

# **Контрольная работа №1 по теме «Системы счисления».**

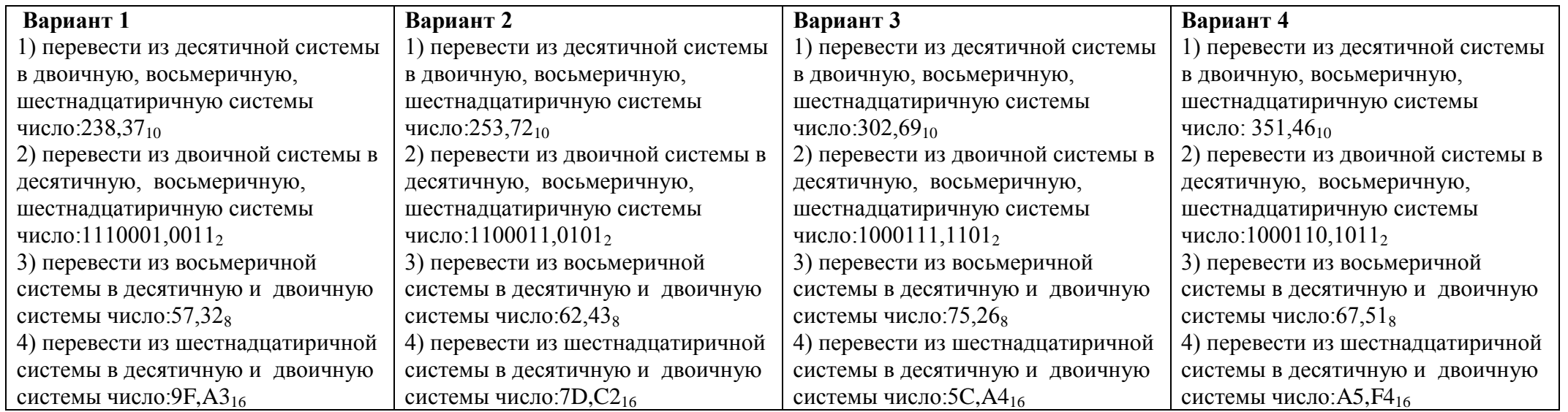

# **Вариант №1**

- 1. Книга содержит 150 страниц по 40 строк, в строке 60 символов. Сколько таких книг можно разместить на диске ёмкостью 10 Мб ?
- 2. Оцените информационный объём (в килобайтах) цветного рисунка (64 цвета) размером 640х350 точек.
- 3. Скорость модема 14400 бит/сек. Сколько времени потребуется для передачи 12 страниц текста, каждая из которых состоит из 40 строк по 50 символов в строке.

# **Вариант №2**

- 1. Сколько школьных сочинений (объём одного сочинения 4 страницы по 25 строк, в строке 40 символов) помещается на дискете ёмкостью 1,44 Мб ?
- 2. Оцените информационный объём (в килобайтах) цветного рисунка (128 цвета) размером 240х360 точек.
- 3. Скорость модема 14400 бит/сек. Сколько времени потребуется для передачи 15 страниц текста, каждая из которых состоит из 50 строк по 65 символов в строке.

# **Контрольная работа №3 по теме «Логические основы компьютеров»**

# **Вариант №1**

1. Постройте отрицания следующих высказываний.

- 1) На улице сухо.
- 2) Ваня не был готов сегодня к урокам.
- 3) Некоторые млекопитающие не живут на суше.
- 2. Выберите пару высказываний, являющихся отрицаниями друг друга.
	- "Луна спутник Земли", "Неверно, что Луна спутник Земли", "Неверно, что Луна не является спутником Земли";
- 3. Даны два высказывания:  $A = "2 x 2 = 4", B = "2 x 2 = 5".$  Очевидно, что A=1, B=0. Какие из высказываний истинны?
	- $a)$ <sup> $\neg A$ </sup> в) А&B
- 4. Даны 3 числа:

 $P=23_{10}$ ,  $B=23_8$ ,  $C=1A_{16}$ 

Переведите Р, B, C в двоичную систему счисления и выполните поразрядно логические операции:

 $(P \vee B)$  & C. Ответ дайте в десятичной системе счисления.

# **Вариант №2**

1. Постройте отрицания следующих высказываний.

- 1) Сегодня выходной день.
- 2) Неверно, что число 3 не является делителем числа 198.
- 3) Неверно, что число 17 простое.

2. Выберите пару высказываний, являющихся отрицаниями друг друга.

" $2007 < 2008$ ", " $2007 > 2008$ ", " $2007$ ?  $2008$ ";

3. Даны два высказывания:  $A = "2 x 2 = 4", B = "2 x 2 = 5".$  Очевидно, что A=1, B=0. Какие из высказываний истинны?

a) 
$$
\neg B
$$
  
\nB)  $A \lor B$ 

4. Даны 3 числа:

 $P=27_{10}$ ,  $B=27_8$ ,  $C=A1_{16}$ 

Переведите Р, B, C в двоичную систему счисления и выполните поразрядно логические операции:

 $(P \vee B)$  & C. Ответ дайте в десятичной системе счисления.

# **Контрольная работа №4 по теме «Алгоритмизация и программирование» Вариант №1**

**Задание 1. Запишите арифметические выражения на языке Бейсик.**

$$
a = \frac{\sqrt{|x-1|} - \sqrt[3]{|y|}}{1 + \frac{x^2}{2} + \frac{y^2}{4}}, \qquad b = x(\arctg z + e^{-(x+3)});
$$

**Задание 2. Составить блок-схему и программу на языке Бейсик для решения задачи.** Даны 2 действительных числа: 27 и 62. Требуется вычислить среднее арифметическое этих чисел.

# **Вариант №2**

**Задание 1. Запишите арифметические выражения на языке Бейсик.**

$$
a = \frac{3 + e^{y-1}}{1 + x^2 \vert y - tg \vert z \vert}, \quad b = 1 + \vert y - x \vert + \frac{\left( y - x \right)^2}{2} + \frac{\vert y - x \vert^3}{3};
$$

**Задание 2. Составить блок-схему и программу на языке Бейсик для решения задачи.** Вычислить площадь прямоугольника, стороны которого а= 4,9 и в = 8,3 **Вариант №3**

**Задание 1. Запишите арифметические выражения на языке Бейсик.**

$$
a = (1+y)\frac{x+y/(x^2+4)}{e^{-x-2}+1/(x^2+4)}, \qquad b = \frac{1+\cos(y-2)}{x^4/2+\sin^2 z};
$$

**Задание 2. Составить блок-схему и программу на языке Бейсик для решения задачи.** Дано число **Х= 7,4** . Вычислить **Y = X 5 – V X +cosX**.

# **Вариант №4**

**Задание 1. Запишите арифметические выражения на языке Бейсик.**

$$
a = y + \frac{x}{y^2 + \left|\frac{x^2}{y + x^3/3}\right|}, \qquad b = \left(1 + tg^2\frac{z}{2}\right);
$$

**Задание 2. Составить блок-схему и программу на языке Бейсик для решения задачи.** Даны катеты прямоугольного треугольника: 4,7 и 6,8. Найти гипотенузу.

# **Вариант №5**

**Задание 1. Запишите арифметические выражения на языке Бейсик.**

$$
a = \frac{2\cos(x - \pi/6)}{1/2 + \sin^2 y}, \qquad b = 1 + \frac{z^2}{3 + z^2/5};
$$

**Задание 2. Составить блок-схему и программу на языке Бейсик для решения задачи.** Вычислить площадь круга радиуса  $r = 4.2$ 

## **Вариант №6**

**Задание 1. Запишите арифметические выражения на языке Бейсик.**

$$
a = \frac{1 + \sin^2(x + y)}{2 + |x - 2x/(1 + x^2 y^2)|} + x, \qquad b = \cos^2\left(\arctg\frac{1}{z}\right);
$$

**Задание 2. Составить блок-схему и программу на языке Бейсик для решения задачи.** Даны катеты прямоугольного треугольника: 4,7 и 6,8. Найти гипотенузу. **Вариант №7**

**Задание 1. Запишите арифметические выражения на языке Бейсик.**

$$
a = \left| \left( y - \sqrt{|x|} \right) \left( x - \frac{y}{z + x^2/4} \right) \right|, \qquad b = x - \frac{x^2}{6} + \frac{x^5}{120}.
$$

#### **Задание 2. Составить блок-схему и программу на языке Бейсик для решения задачи.**

Даны 2 действительных числа: 35 и 82. Требуется вычислить среднее геометрическое этих чисел. **Вариант №8**

**Задание 1. Запишите арифметические выражения на языке Бейсик.**

$$
a = \frac{\sqrt{|x-1|} - \sqrt[3]{|y|}}{1 + \frac{x^2}{2} + \frac{y^2}{4}}, \qquad b = x(\arctg z + e^{-(x+3)});
$$

#### **Задание 2. Составить блок-схему и программу на языке Бейсик для решения задачи.**

Даны катеты прямоугольного треугольника: 7,8 и 5,3. Найти площадь.

#### **Вариант №9**

**Задание 1. Запишите арифметические выражения на языке Бейсик.**

$$
a = \frac{3 + e^{y-1}}{1 + x^2 \vert y - tg \vert z \vert}, \quad b = 1 + \vert y - x \vert + \frac{\left(y - x\right)^2}{2} + \frac{\vert y - x \vert^3}{3};
$$

**Задание 2. Составить блок-схему и программу на языке Бейсик для решения задачи.** Даны **x=2, y=1.** Вычислить значение выражения: **S=(2x+y)(x-y). Вариант №10**

**Задание 1. Запишите арифметические выражения на языке Бейсик.**

$$
a = (1+y)\frac{x+y/(x^2+4)}{e^{-x-2}+1/(x^2+4)}, \qquad b = \frac{1+\cos(y-2)}{x^4/2+\sin^2 z};
$$

**Задание 2. Составить блок-схему и программу на языке Бейсик для решения задачи.** Дано число **Х= 8,47** . Вычислить **Y = X <sup>3</sup>+ 3 Х<sup>2</sup> - sin X**.

**Вариант №11**

**Задание 1. Запишите арифметические выражения на языке Бейсик.**

$$
a = y + \frac{x}{y^2 + \left| \frac{x^2}{y + x^3/3} \right|}, \qquad b = \left( 1 + tg^2 \frac{z}{2} \right);
$$

**Задание 2. Составить блок-схему и программу на языке Бейсик для решения задачи.** Даны катеты прямоугольного треугольника: 5,8 и 9,1. Найти гипотенузу.

#### **Вариант №12**

**Задание 1. Запишите арифметические выражения на языке Бейсик.**

$$
a = \frac{2\cos(x - \pi/6)}{1/2 + \sin^2 y}, \qquad b = 1 + \frac{z^2}{3 + z^2/5};
$$

**Задание 2. Составить блок-схему и программу на языке Бейсик для решения задачи.** Вычислить длину окружности радиуса r = 4,2.

#### **Вариант №13**

**Задание 1. Запишите арифметические выражения на языке Бейсик.**

$$
a = \frac{1 + \sin^2(x + y)}{2 + |x - 2x/(1 + x^2 y^2)|} + x, \qquad b = \cos^2\left(\arctg\frac{1}{z}\right);
$$

**Задание 2. Составить блок-схему и программу на языке Бейсик для решения задачи.** Даны катеты прямоугольного треугольника: 6,9 и 11,2. Найти гипотенузу. **Вариант №14**

**Задание 1. Запишите арифметические выражения на языке Бейсик.**

$$
a = \left| \left( y - \sqrt{|x|} \right) \left( x - \frac{y}{z + x^2/4} \right) \right|, \qquad b = x - \frac{x^2}{6} + \frac{x^5}{120}.
$$

**Задание 2. Составить блок-схему и программу на языке Бейсик для решения задачи.** Даны 2 действительных числа: 56 и 91. Требуется вычислить среднее геометрическое этих чисел. **Контрольная работа №5 по теме «Алгоритмизация и программирование»**

# **Вариант 1**

1.Определите значение переменной *c* после выполнения следующего фрагмента программы (записанного ниже на разных языках программирования). Ответ запишите в виде целого числа.

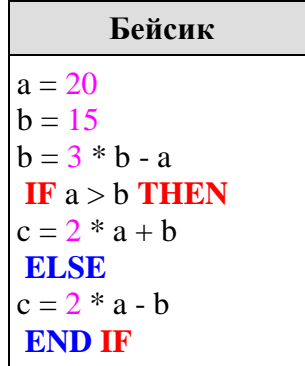

2. У исполнителя Удвоитель две команды, которым присвоены номера:

 **1. прибавь 1,**

**2. умножь на 2.**

Первая из них увеличивает число на экране на 1, вторая удваивает его.

*Например, 2122 – это программа умножь на 2 прибавь 1 умножь на 2 умножь на 2, которая преобразует число 1 в число 12.*

Запишите порядок команд в программе преобразования **числа 8 в число 83**, содержащей не более 7 команд, указывая лишь номера команд. Если таких программ более одной, то запишите любую из них.

#### **Вариант 2**

1. Определите значение переменной *c* после выполнения следующего фрагмента программы (записанного ниже на разных языках программирования). Ответ запишите в виде целого числа.

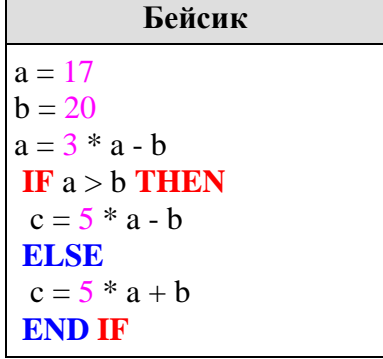

2. У исполнителя Удвоитель две команды, которым присвоены номера:

1. прибавь 1,

2. умножь на 2.

Первая из них увеличивает число на экране на 1, вторая удваивает его. Например, 2122 — это программа

умножь на 2 прибавь 1 умножь на 2 умножь на 2,

которая преобразует число 1 в число 12.

Запишите порядок команд в программе преобразования числа 4 в число 57, содержащей не более 7 команд, указывая лишь номера команд. Если таких программ более одной, то запишите любую из них.

## **Вариант 3**

1. Определите значение переменной c после выполнения следующего фрагмента программы (записанного ниже на разных языках программирования):

```
Бэйсик
a = 30b = 6a = a / 2 * bIF a > b THEN
 c = a - 3 * bELSE
  c = a + 3 * bENDIF
```
2. Исполнитель КУЗНЕЧИК живёт на числовой оси. Начальное положение КУЗНЕЧИКА – точка 0. Система команд Кузнечика:

Вперед 5 – Кузнечик прыгает вперёд на 5 единиц,

Назад 3 – Кузнечик прыгает назад на 3 единицы.

Какое наименьшее количество раз должна встретиться в программе команда «Назад 3», чтобы Кузнечик оказался в точке 21?

#### **Вариант 4**

1. Определите значение переменной c после выполнения следующего фрагмента программы (записанного ниже на разных языках программирования):

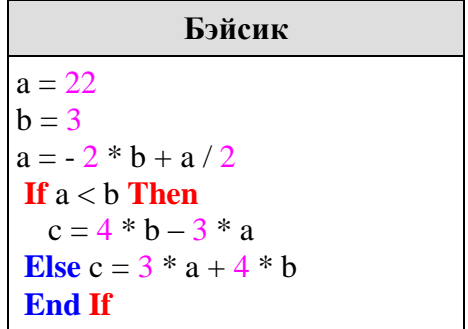

2. Исполнитель Робот действует на клетчатой доске, между соседними клетками которой могут стоять стены. Робот передвигается по клеткам доски и может выполнять команды 1 (вверх), 2 (вниз), 3 (вправо) и 4 (влево), переходя на соседнюю клетку в направлении, указанном в скобках. Если в этом направлении между клетками стоит стена, то Робот разрушается. Робот успешно выполнил программу 1132432

Какую последовательность из трех команд должен выполнить Робот, чтобы вернуться в ту клетку, где он был перед началом выполнения программы, и не разрушиться вне зависимости от того, какие стены стоят на поле?

#### **3) Годовая контрольная работа за 10 класс**

Цель – контроль и оценка уровня усвоения знаний обучающихся на соответствие требованиям Федерального компонента государственного образовательного стандарта среднего (полного) общего образования по дисциплине «Информатика».

Задания составлены по изучаемым темам:

– Информационная деятельность человека;

– Информация и информационные процессы;

– Средства информационно-коммуникационных технологий;

– Телекоммуникационные технологии.

При составлении заданий для самообследования были использованы варианты типовых заданий ЕГЭ 2016 года.

Задания представлены в соответствии с положением о разработке АПИМ. В контрольной работе предусмотрены следующие типы заданий:

– задание на вычисление и запись ответа.

Работа поможет выявить пробелы в знаниях, умениях и навыках обучающихся, т.к. каждый неверно выбранный ответ позволит составить диагностику неусвоенного программного материала.

На выполнение задания отводится 45 (60) минут.

Проверка правильности выполнения работы проводится в соответствии с ответами к заданиям. Распределение баллов по заданиям:

> задание 1 – 2 балла задание 2 – 3 балла задание 3 – 2 балла задание 4 – 2 балла задание 5 – 1 балл задание 6 – 3 балла задание 7 – 1 балл задание 8 – 2 балла задание 9 – 3 балла задание 10 –2 балла

Невыполненные задания оцениваются в 0 баллов. Максимальное количество баллов – 21.

#### **Критерии оценок**

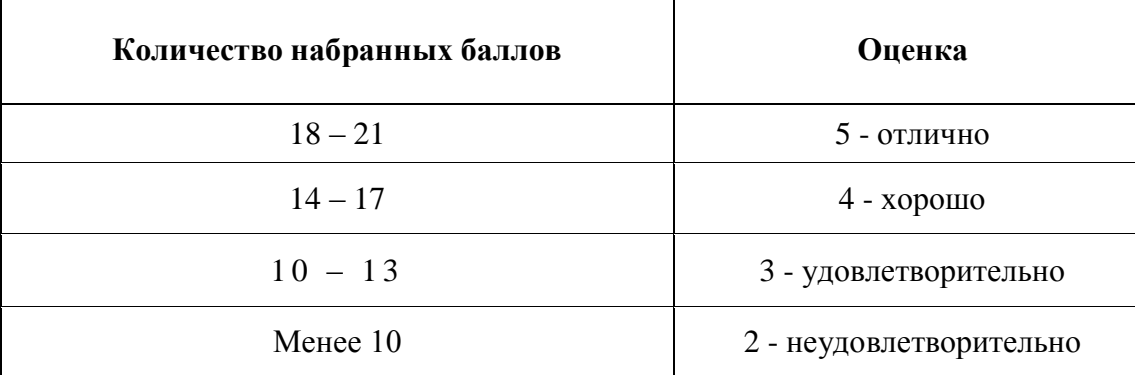

**Ответы к банку заданий по дисциплине ОДП.02. Информатика и ИКТ** Цикл: **Общеобразовательные дисциплины** ОТВЕТЫ

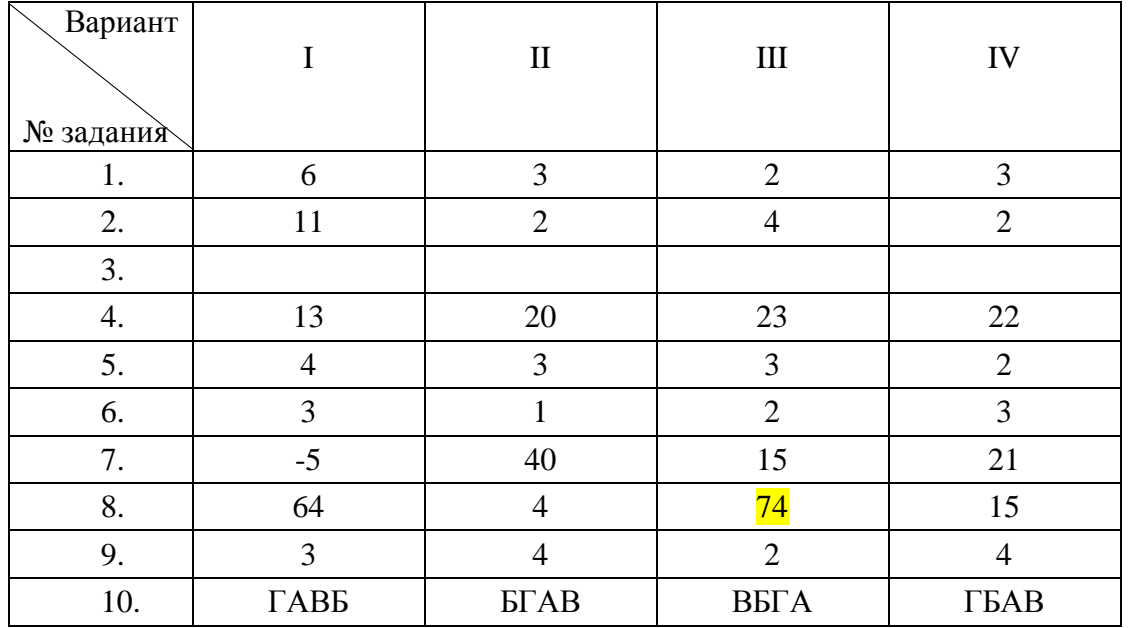

# ВАРИАНТ 1

- 1. Сколько единиц в двоичной записи шестнадцатеричного числа 12F016?
- 2. Производилась двухканальная (стерео) звукозапись с частотой дискретизации 32 кГц и 24-битным разрешением. В результате был получен файл размером 120 Мбайт, сжатие данных не производилось. Определите приблизительно, сколько времени (в минутах) проводилась запись? В качестве ответа укажите ближайшее к времени записи целое число.
- 3. У исполнителя Прибавитель две команды, которым присвоены номера:

## 1. прибавь один,

# 2. увеличь старшую цифру числа на 1.

Первая из них увеличивает число на экране на 1, вторая увеличивает на 1 старшую (левую) цифру числа, например число 23 с помощью такой команды превратится в число 33. Если старшая цифра числа равна 9, то вторая команда оставляет это число неизменным. Программа для Прибавителя — это последовательность команд. Запишите последовательность команд, которые число 25 преобразуют в число 47?

Ответ: что современно со собственно со собствение со собствение со собствение собствения со собствения собствения со

4. Между населёнными пунктами А, В, С, D, Е, F построены дороги, протяжённость которых приведена в таблице. (Отсутствие числа в таблице означает, что прямой дороги между пунктами  $Her.$ )

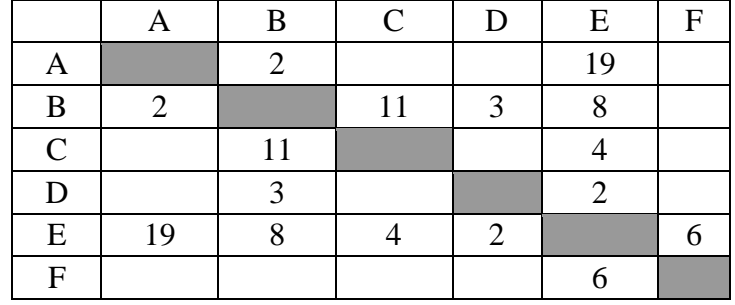

Определите длину кратчайшего пути между пунктами А и F (при условии, что передвигаться можно только по построенным дорогам).

- 5. Дано RGB- представление цвета, #0??F00. Определите, какие шестнадцатеричные цифры надо поставить вместо знаков вопроса, чтобы получить зеленый цвет.
	- $1)$  AA
	- $2)$  FF
- $3)$  AO
- $4)$  OF
- 6. Задание 2. Символом F обозначено одно из указанных ниже логических выражений от трёх аргументов: Х, Ү, Z. Дан фрагмент таблицы истинности выражения F:

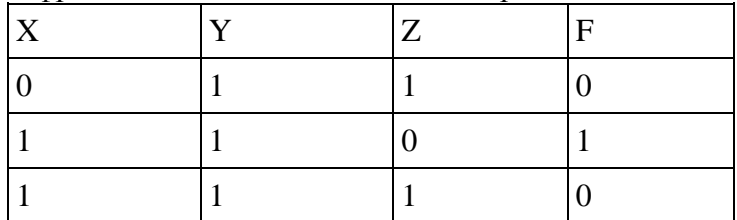

Какое выражение соответствует F?

- 1)  $\neg X \wedge Y \wedge Z$
- $2) X V Y V Z$
- $3)$  X A Y A  $\neg$ Z
- $4)$   $\neg$ X  $\neg$ Y  $\neg$ Y  $\neg$ Z
- 7. Определите значение переменной С после выполнения следующего фрагмента программы:  $a:=4$ :
	- $a:=a*(-a);$  $b := -a/2$ :  $c:=(a+b)+3;$
- 8. Запишите значение переменной **b** после выполнения фрагмента алгоритма:

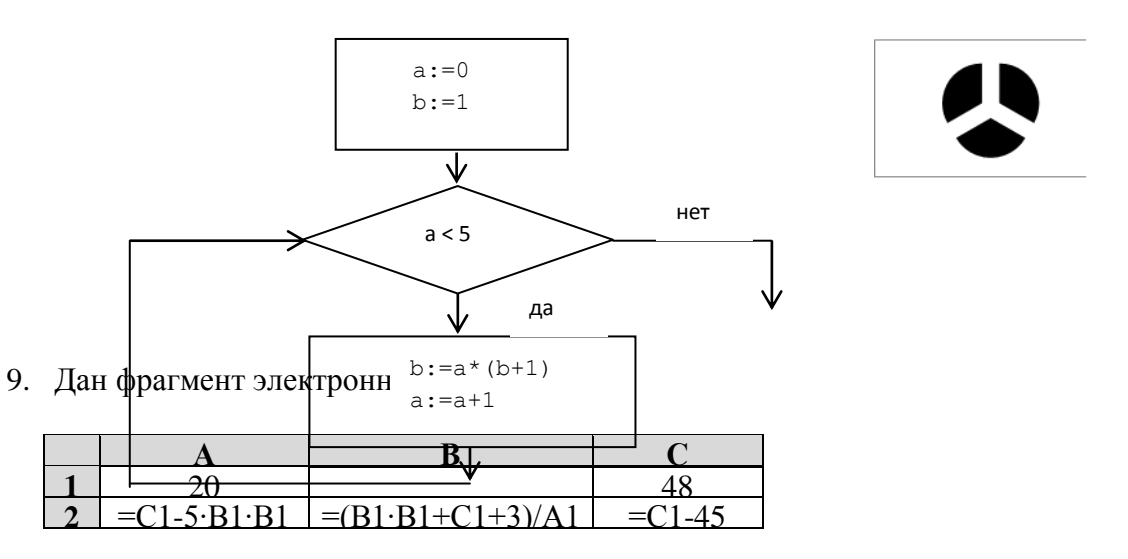

Какое целое число должно быть записано в ячейке В1, чтобы построенная после выполнения вычислений диаграмма по значениям диапазона ячеек А2:С2 соответствовала рисунку? Известно, что все значения диапазона А1:С2 имеют один и тот же знак.

10. Петя записал IP-адрес школьного сервера на листке бумаги и положил его в карман куртки. Петина мама случайно постирала куртку вместе с запиской. После стирки Петя обнаружил в кармане четыре обрывка с фрагментами IP-адреса. Эти фрагменты обозначены буквами А, Б, В и Г. Восстановите IP-адрес. В ответе укажите последовательность букв, обозначающих фрагменты, в порядке, соответствующем IP-адресу.

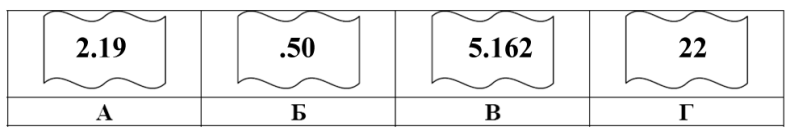

#### ВАРИАНТ 2

1. Даны 4 целых числа, записанных в двоичной системе: 10001011; 10111000; 10011011; 10110100.

Сколько среди них чисел, больших, чем: 9А16?

- 2. Производилась двухканальная (стерео) звукозапись с частотой дискретизации 64 кГц и 24-битным разрешением. В результате был получен файл размером 48 Мбайт, сжатие данных не производилось. Определите приблизительно, сколько времени (в минутах) проводилась запись? В качестве ответа укажите ближайшее к времени записи целое число.
- 3. У исполнителя Калькулятор две команды, которым присвоены номера:

## 1. прибавь 1

# 2. увеличь число десятков на 1

Например: при помощи команды 2 число 23 преобразуется в 33. Если перед выполнением команды 2 вторая с конца цифра равна 9, она не изменяется. Запишите последовательность команд, которые число 10 преобразуют в число 33?  $O$ TBeT:  $\qquad \qquad$ 

4. Между населёнными пунктами А, В, С, D, Е, F построены дороги, протяжённость которых приведена в таблице. (Отсутствие числа в таблице означает, что прямой дороги между пунктами  $Her.$ )

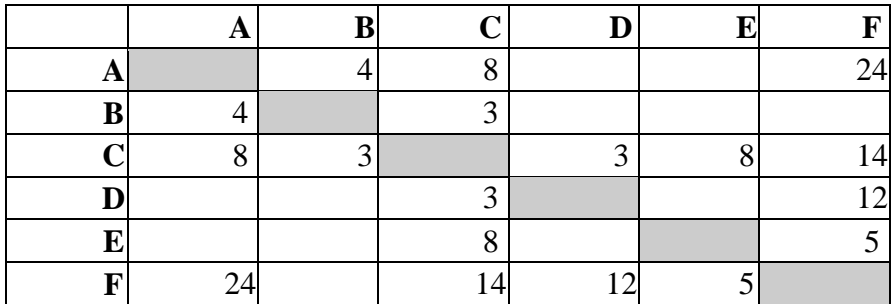

Определите длину кратчайшего пути между пунктами А и F (при условии, что передвигаться можно только по построенным дорогам).

- 5. Дано RGB- представление цвета, #0??000. Определите, какие шестнадцатеричные цифры надо поставить вместо знаков вопроса, чтобы получить черный цвет.
	- $1)$  FO
	- $2)$  0A
	- $3) 00$
	- $4)$  FF
- 6. Символом F обозначено одно из указанных ниже логических выражений от трех аргументов: Х, Ү, Z. Дан фрагмент таблицы истинности выражения F:

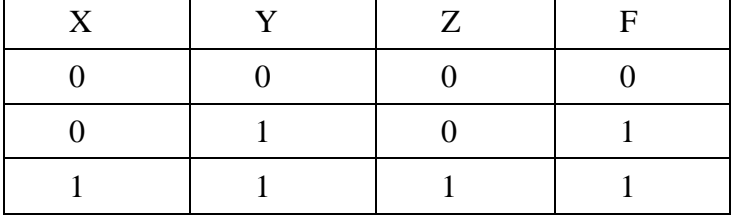

Какое выражение соответствует F?

 $1)$  X V Y V Z

- 2)  $X \wedge Y \wedge \neg Z$
- $3) X \wedge Y \wedge Z$
- 4)  $X V \rightarrow Y V Z$
- 7. Определите значение переменной  $c$  после выполнения следующего фрагмента программы:  $a:= -3$ :

 $a:=-a-a$ :  $b:= a+2;$  $c:=-b+a*b$ :

8. Запишите значение переменной **b** после выполнения фрагмента алгоритма:

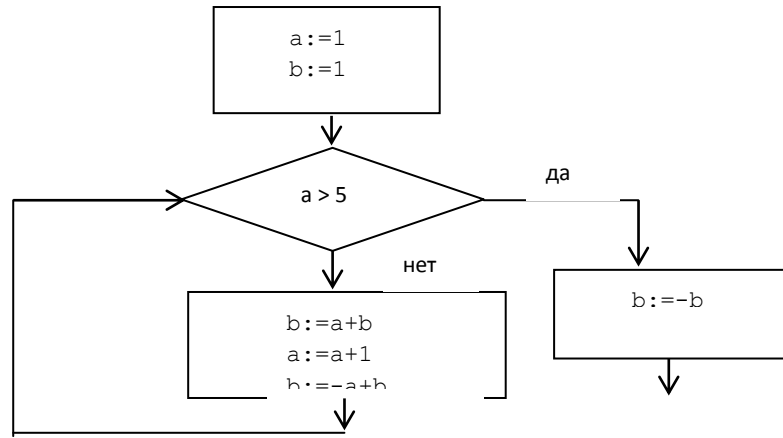

9. Дан фрагмент электронной таблицы:

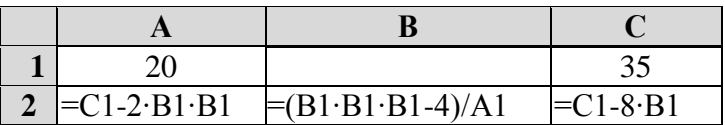

Какое целое число должно быть записано в ячейке построенная после выполнения вычислений диаграмма значениям диапазона ячеек А2:С2 соответствовала Известно, что все значения диапазона А1:С2 имеют же знак.

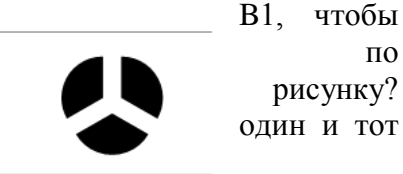

10. Петя записал IP-адрес школьного сервера на листке бумаги и положил его в карман куртки. Петина мама случайно постирала куртку вместе с запиской. После стирки Петя обнаружил в кармане четыре обрывка с фрагментами IP-адреса. Эти фрагменты обозначены буквами А, Б, В и Г. Восстановите IP-адрес. В ответе укажите последовательность букв, обозначающих фрагменты, в порядке, соответствующем IP-адресу.

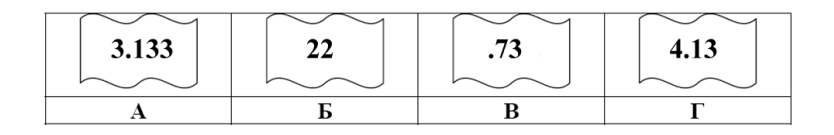

## ВАРИАНТЗ

- 1. Сколько нулей в двоичной записи десятичного числа 1020?
- 2. Производилась двухканальная (стерео) звукозапись с частотой дискретизации 16 кГц и 32-битным разрешением. В результате был получен файл размером 60 Мбайт, сжатие данных не производилось. Определите приблизительно, сколько времени (в минутах) проводилась запись? В качестве ответа укажите ближайшее к времени записи целое число.
- 3. Исполнитель Удвоитель -Утроитель преобразует целое число, записанное на экране. У исполнителя три команды, каждой команде присвоен номер:
	- $\mathbf{1}$ . Прибавь 1
	- Умножь на 2  $2.$
	- Умножь на 3  $\overline{3}$ .

Первая из них увеличивает на 1 исходное число х, вторая увеличивает это число в 2 раза, третья  $-$ в 3 раза.

Программа для Удвоителя-Утроителя — это последовательность команд.

Запишите последовательность команд, которые число 1 преобразуют в число 14? Ответ:  $\_\_$ 

4. Между населёнными пунктами А, В, С, D, Е, F, Z построены дороги, протяжённость которых приведена в таблице. (Отсутствие числа в таблице означает, что прямой дороги между пунктами  $Her.$ )

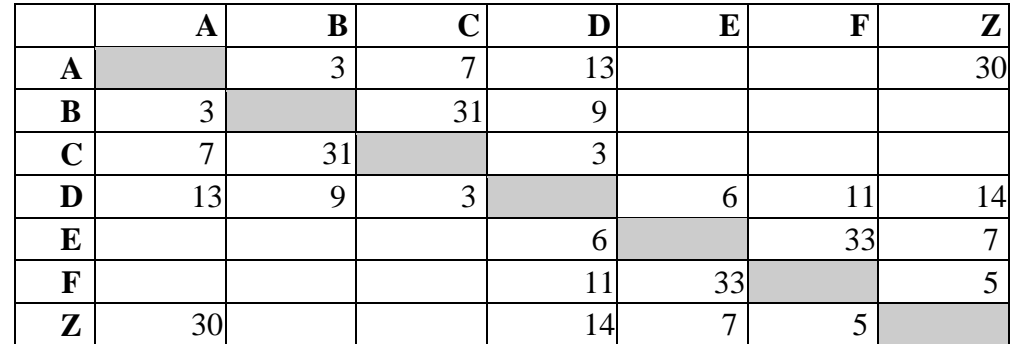

Определите длину кратчайшего пути между пунктами А и Z (при условии, что передвигаться можно только по построенным дорогам).

- 5. Дано RGB- представление цвета, #000??В. Определите, какие шестнадцатеричные цифры надо поставить вместо знаков вопроса, чтобы получить синий цвет.
	- $1)$  F<sub>0</sub>
	- $2)$  AO
	- $3)$  OB
	- 4) FF
- 6. Символом F обозначено одно из указанных ниже логических выражений от трёх аргументов X, Ү, Z. Дан фрагмент таблицы истинности выражения F:

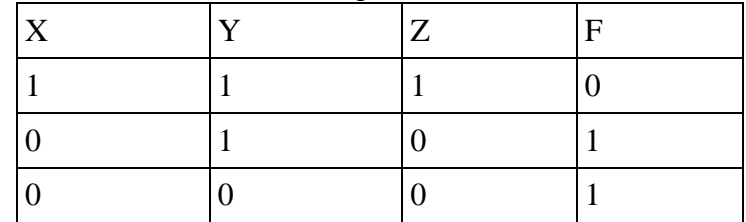

Какое выражение соответствует F?

 $1)$  X V Y V Z

 $2) \neg X \vee \neg Y \vee \neg Z$ 

- $3)$  X  $\wedge$   $\neg$ Y  $\wedge$  Z
- 4)  $\neg X \wedge \neg Y \wedge \neg Z$
- 7. Определите значение переменной  $C$  после выполнения следующего фрагмента программы:

 $a:=8$ ;  $a:=-5+(a+2);$  $b := (-a + a)^* a;$  $c := (b-a)*(2-a);$ 

8. Запишите значение переменной **b** после выполнения фрагмента алгоритма:

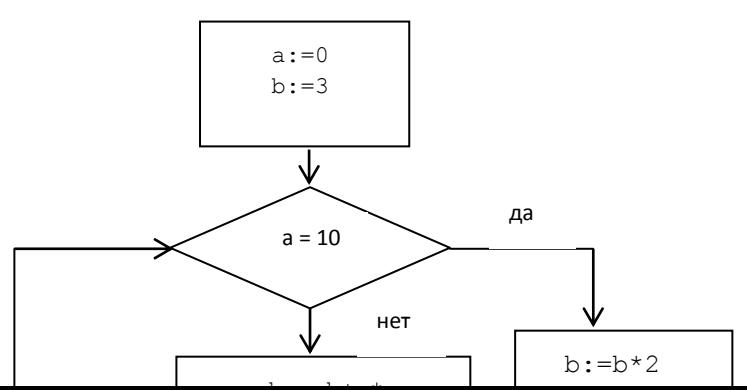

9. Дан фрагмент электронной таблицы:

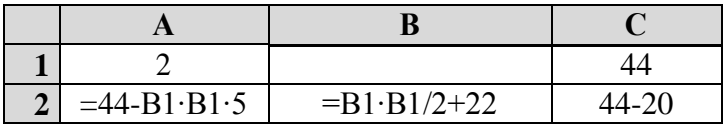

Какое целое число должно быть записано в ячейке В1, чтобы построенная после вычислений диаграмма по значениям диапазона ячеек А2:С2 выполнения соответствовала рисунку? Известно, что все значения диапазона А1:С2 имеют один и тот же знак.

10. На месте преступления были обнаружены четыре обрывка бумаги. Следствие установило, что на них записаны фрагменты одного IP-адреса. Криминалисты обозначили эти фрагменты буквами А, Б, В и Г. Восстановите IP-адрес. В ответе укажите последовательность букв, обозначающих фрагменты, в порядке, соответствующем IP-адресу.

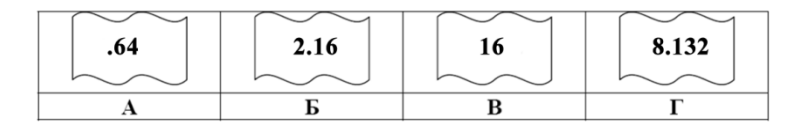

## **ВАРИАНТ4**

64

1. Даны 4 целых числа, записанных в двоичной системе: 10101011; 10011100; 11000111; 10110100. Сколько среди них меньших, чем ВС16?

2. Производилась двухканальная (стерео) звукозапись с частотой

кГп

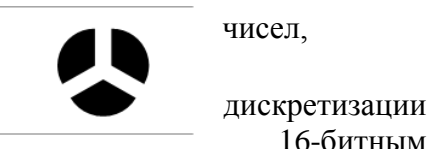

 $\overline{M}$ 

16-битным

был получен файл размером 32 Мбайт, сжатие данных не разрешением. В результате производилось. Определите приблизительно, сколько времени (в минутах) проводилась запись. В качестве ответа укажите ближайшее к времени записи целое число

- 3. У исполнителя Калькулятор две команды, которым присвоены номера:
- 1. прибавь 1
- 2. увеличь каждый разряд числа на 1

Например: при помоши команды 2 число 23 преобразуется в 34, а 29 в 39 (так как младший разряд нельзя увеличить).

Программа для Калькулятора - это последовательность команд. Запишите последовательность команд, которые число 26 преобразуют в число 49? Ответ:

4. Между населёнными пунктами А,В,С, D, E, F, Z построены дороги, протяжённость которых приведена в таблице. (Отсутствие числа в таблице означает, что прямой дороги между пунктами  $Her.$ )

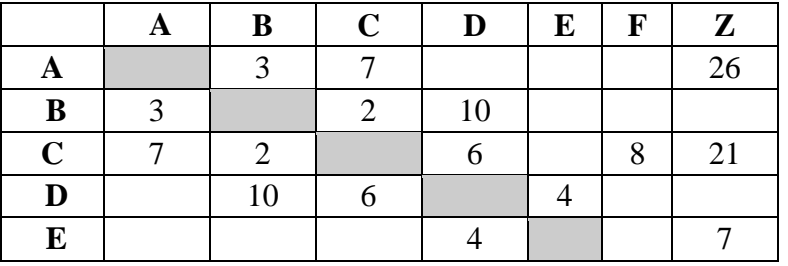

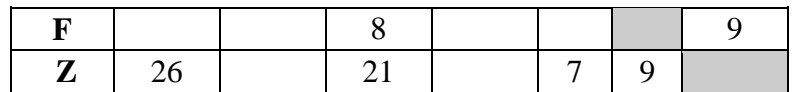

Определите длину кратчайшего пути между пунктами А и Z (при условии, что передвигаться можно только по построенным дорогам).

- 5. Дано RGB- представление цвета, #А??000. Определите, какие шестнадцатеричные цифры надо поставить вместо знаков вопроса, чтобы получить красный цвет.
	- $1)$  FO
	- $2)$  AO
	- $3)$  AA
	- $4)$  FF
- 6. Символом F обозначено одно из указанных ниже логических выражений от трёх аргументов: Х, Ү, Z. Дан фрагмент таблицы истинности выражения F:

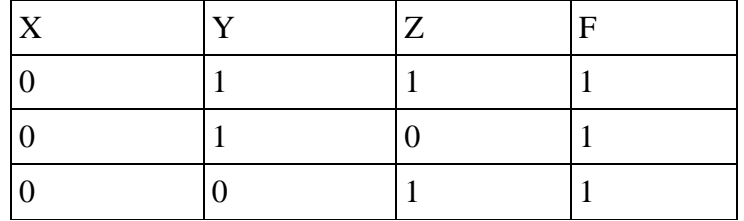

Какое выражение соответствует F?

- $1) X \wedge Y \wedge Z$
- 2)  $X \vee \neg Y \vee Z$
- $3) X V Y V Z$
- $4)$   $\neg$ X  $\wedge$  Y  $\wedge$   $\neg$ Z
- 7. Определите значение переменной  $c$  после выполнения следующего фрагмента программы:

 $a:= -3$ :  $b:=(a+7)-a$ ;  $b:=b-a$ :  $c := (-b^*a) - (a^*a);$ 

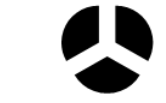

8. Запишите значение переменной **b** после выполнения фрагмента алгоритма:

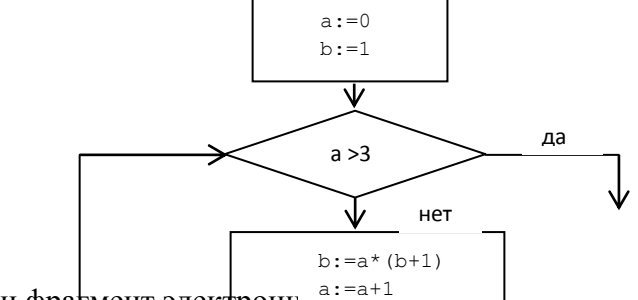

9. Дан фра $\left| \right.$ мент электронный  $\left| \right.$ а:=а+1

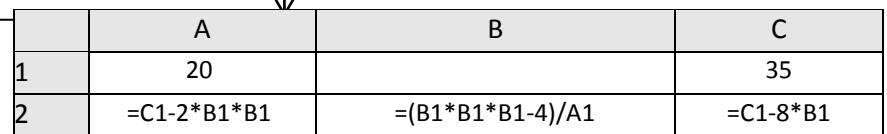

Какое целое число должно быть записано в ячейке В1, чтобы построенная после выполнения вычислений диаграмма по значениям диапазона ячеек А2:С2 соответствовала рисунку? Известно, что все значения диапазона, по которым построена диаграмма, имеют один и тот же знак.

10. Петя записал IP-адрес школьного сервера на листке бумаги и положил его в карман куртки. Петина мама случайно постирала куртку вместе с запиской. После стирки Петя обнаружил в

кармане четыре обрывка с фрагментами IP-адреса. Эти фрагменты обозначены буквами А, Б, В и Г. Восстановите IP-адрес. В ответе укажите последовательность букв, обозначающих фрагменты, в порядке, соответствующем IP-адресу.

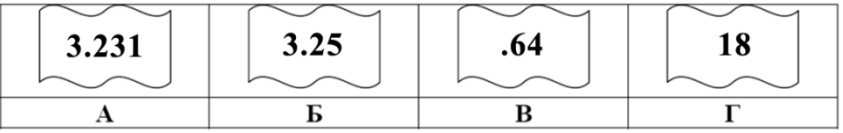

# **2. Контрольные работы по Информатике для 11 классов**

# **1 четверть**

**Урок №12**. Контрольная работа №1 по теме «Информационная культура общества и личности» **Урок №33.** Контрольная работа №2 по теме «Кодирование информации. Представление информации в компьютере»

# **2 четверть**

**Урок №58.** Контрольная работа №3 по теме «Телекоммуникационные сети. Интернет»

**Урок №65.** Контрольная работа №4 по теме «Исследование алгоритмов математическими методами» **3 четверть**

**Урок №77.** Контрольная работа №5 по теме «Графы и алгоритмы на графах»

## **Контрольная работа №1 по теме «Информационная культура общества и личности»**

**Вариант – 1.**

# *1. Какие пары объектов не находятся в отношении "объект - модель"?*

А) компьютер - его фотография;

- Б) компьютер его функциональная схема;
- В) компьютер его процессор;
- Г) компьютер его техническое описание.

# *2. Информационной моделью, которая имеет иерархическую структуру является ...*

- А) файловая система компьютера;
- Б) расписание уроков;
- В) таблица Менделеева;

Г) программа телепередач.

## *3. Какая модель является статической (описывающей состояние объекта)?*

- А) формула химического соединения;
- Б) формулы равноускоренного движения;
- В) формула химической реакции;

Г) второй закон Ньютона.

# *4. Информационной моделью, которая имеет сетевую структуру является ...*

## А) файловая система компьютера;

- Б) таблица Менделеева;
- В) генеалогическое дерево семьи;
- Г) модель компьютерной сети Интернет.

# *5. Информационной (знаковой) моделью является …*

- А) анатомический муляж;
- Б) макет здания;
- В) модель корабля;
- Г) химическая формула.

# *6. В информационных моделях разомкнутых систем управления отсутствует ...*

- А) управляющий объект;
- Б) управляемый объект;
- В) канал управления;

Г) канал обратной связи.

## *7. Какие из приведенных ниже определений понятия «модель» верные? Отметить* **все** *правильные на ваш взгляд ответы.*

А) модель - это некое вспомогательное средство, объект, который в определенной ситуации заменяет другой объект;

Б) модель - это новый объект, который отражает некоторые стороны изучаемого объекта или явления, существенные с точки зрения цели моделирования;

В) модель - это физический или информационный аналог объекта, функционирование которого - по определенным параметрам - подобно функционированию реального объекта;

Г) модель некоторого объекта - это другой объект (реальный, знаковый или воображаемый), отличный от исходного, он обладает существенными для целей моделирования свойствами и в рамках этих целей полностью заменяет исходный объект.

## 8. Вставьте в предложение наиболее точный термин из предложенного ниже списка. Если материальная модель объекта - это его физическое подобие, то информационная модель объекта - это его ...

А) описание;

Б) точное воспроизведение;

В) схематичное представление:

Г) преобразование.

# 9. Какое из утверждений верно?

А) информационные модели одного и того же объекта, пусть даже предназначенные для разных целей, должны быть во многом сходны;

Б) информационные модели одного и того же объекта, предназначенные для разных целей, могут быть совершенно разными.

## 10. Может ли передаваться информация от человека к человеку и от поколения к поколению без использования моделей?

А) нет, без моделей никогда не обойтись;

Б) да, иногда, например, генетическая информация;

В) да, чаще всего знания передаются без использования каких-либо моделей.

# 11. Верно ли, что моделирование представляет собой один из основных методов познания, способ

# существования знаний?

А) нет; Б) да.

## 12. Какие из приведенных ниже моделей являются вероятностными? Выбрать три правильных ответа.

А) прогноз погоды;

Б) отчет о деятельности предприятия;

В) схема функционирования устройства;

Г) научная гипотеза;

Д) оглавление книги;

Е) план мероприятий, посвященных Дню Победы.

# 13. Правильно ли определен вид следующей модели: «Компьютерная модель полета мяча,

брошенного вертикально вверх, - динамическая формализованная модель, имитирующая поведение данного объекта»?

А) нет; Б) да.

# Вариант  $-2$ .

# 1. Какие пары объектов находятся в отношении "объект - модель"?

- А) компьютер данные;
- Б) компьютер его функциональная схема;

В) компьютер - программа;

Г) компьютер - алгоритм.

# 2. Какая модель компьютера является формальной (полученной в результате формализации)?

А) техническое описание компьютера;

Б) фотография компьютера;

В) логическая схема компьютера;

Г) рисунок компьютера.

# 3. Информационной моделью, которая имеет табличную структуру является ...

А) файловая система компьютера;

Б) таблица Менделеева;

В) генеалогическое дерево семьи;

Г) функциональная схема компьютера.

# 4. Какая модель является динамической (описывающей изменение состояния объекта)?

А) формула химического соединения;

- Б) формула закона Ома;
- В) формула химической реакции;
- Г) закон Всемирного тяготения.

# *5. Формальной информационной моделью является ...*

А) анатомический муляж;

Б) техническое описание компьютера;

В) рисунок функциональной схемы компьютера;

Г) программа на языке программирования.

# *6. Компьютерный эксперимент может быть проведен, если информационная модель*

# *представлена в форме ...*

А) программы на языке программирования;

Б) изображения в растровом графическом редакторе;

В) изображения в векторном графическом редакторе;

Г) текста в текстовом редакторе.

# *7. Вставьте пропущенное слово, выбрав его из предложенного ниже списка.*

*Информационная модель - это целенаправленно отобранная информация об объекте, которая отражает наиболее существенные для исследователя ... этого объекта.*

А) информация;

Б) законы функционирования;

В) отличительные особенности;

Г) свойства.

## *8. Вставьте пропущенное слово, выбрав его из предложенного ниже списка.*

*Компьютерная модель - это ... модель, выполненная с помощью компьютерных технологий.*

А) информационная; Б) схематичная; В) электронная.

# *9. Могут ли у разных объектов быть одинаковыми модели?*

А) нет;

Б) да, но только для конструктивных (искусственных, созданных людьми) объектов;

В) да.

# *10. Построение любой модели начинается ...*

А) с выделения свойств и признаков объекта-оригинала;

Б) с определения цели моделирования;

В) с выбора вида будущей модели?

# *11. Вставьте в предложение наиболее точный термин из предложенного ниже списка.*

*Если материальная модель объекта - это его......, то информационная модель объекта - это его описание.*

А) физическое подобие;

- Б) точное воспроизведение;
- В) схематичное представление;

Г) преобразование.

## *12. Какие из приведенных ниже моделей являются статическими? Выбрать три правильных ответа.*

А) карта местности;

Б) дружеский шарж;

В) программа, имитирующая движение стрелок циферблата на экране дисплея;

Г) план сочинения;

Д) график изменения температуры воздуха в течение дня.

# *13. Какие из утверждений являются верными? Выбрать два правильных ответа.*

А) математическая формула является информационной моделью;

Б) график движения поезда - табличная статическая модель;

В) план дома - графическая детерминированная модель, описывающая структуру объекта;

Г) турнирная таблица чемпионата по футболу - эталонная динамическая модель.

# **Контрольная работа №2**

# **по теме «Кодирование информации. Представление информации в компьютере»**

# **Вариант 1**

1. Выберите события, которые можно отнести к информационным процессам:

1) упражнение на спортивном снаряде 2) перекличка присутствующих на уроке 3) водопад 4) катание на карусели

- 2. Что из ниже перечисленного имеет свойство передавать информацию:
	- 1) камень 2) вода 3) папирус 4) световой луч
- 3. Каким свойством обладают объекты: колокол, речь, костёр, радио, электронная почта? 1) хранят информацию 2) обрабатывают информацию 3) передают информацию 4) создают информацию
- 4. Человек принимает информацию:

1) магнитным полем 2) органами чувств 3) внутренними органами 4) инструментальными средствами

5. В одном из способов представления Unicode каждый символ закодирован 2 байтами. Определите информационный объём следующего предложения: **Известно, что Слоны в диковинку у нас.**

1) 38 байт 2) 64 байт 3) 512 бит 4) 608 бит

6. Для передачи секретного сообщения используется код, состоящий только из латинских букв (всего 26 символов). При этом все символы кодируются одним и тем же минимальным количеством бит. Было передано закодированное сообщение, состоящее из 240 символов. Определите информационный объём переданного сообщения.

1) 120 байт 2) 150 байт 3) 180 байт 4) 240 байт

7. Скорость передачи данных модемом по протоколу V.92 составляет 56000 бит/с. Передача файла при помощи данного протокола заняла 20 секунд. Определите размер файла в байтах.

Ответ:

8. Объем свободной памяти на диске — 5,25 Мб, разрядность звуковой платы — 16. Какова длительность звучания цифрового аудиофайла, записанного с частотой дискретизации 22,05 кГц? Ответ:

# **Вариант 2**

1. Как человек передаёт информацию:

- 1) магнитным полем 2) речью, жестами 3) световыми сигналами 4) рентгеновским лучом
- 2. Что из ниже перечисленного не имеет свойства сохранять информацию:
	- 1) бумага 2) электрический ток 3) магнитная дискета 4) папирус
- 3. Как называется информация, отражающая истинное положение дел: 1) дискета с играми 2) книга 3) географическая карта 4) звуковая плата

4. На рынке информационных услуг подлежат обмену и продаже:

1) лицензии, информационные технологии 2) оборудование, помещения 3) бланки первичных документов, вычислительная техника 4) книги, журналы, литература

5. В одном из способов представления Unicode каждый символ закодирован 2 байтами. Определите

информационный объём следующего предложения: **Попрыгунья Стрекоза лето красное пропела.** 1) 41 байт 2) 74 байта 3) 592 бита 656 бит

6. В соревновании принимают участие 300 спортсменов. Для реализации базы данных необходимо закодировать номер каждого спортсмена. Какое наименьшее количество бит необходимо для кодирования номера спортсмена?

1) 8 2) 9 3) 10 4) 150

7. Скорость передачи данных модемом по протоколу V.92 составляет 56000 бит/с. Передача файла при помощи данного протокола заняла 5 секунд. Определите размер файла в байтах. Ответ:

8. Одна минута записи цифрового аудиофайла занимает на диске 1,3 Мб, разрядность звуковой платы - 8. С какой частотой дискретизации записан звук?

Ответ:

# **Ответы**

Вариант1

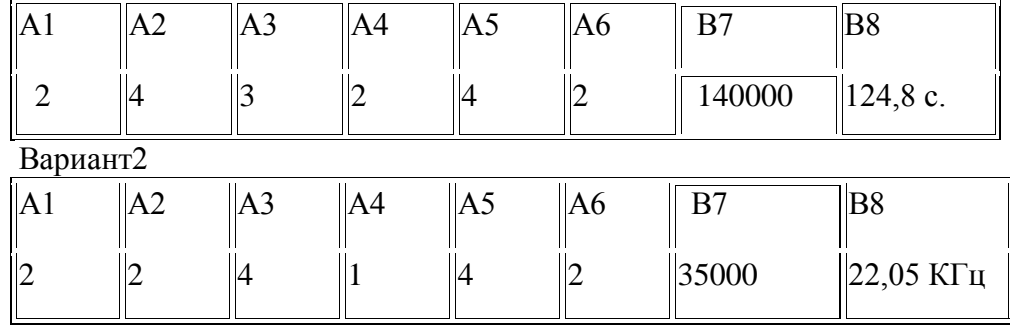

## **Проверочная работа по теме «Количество графической информации»**

## **Вариант 1**

- 1. Растровый графический файл содержит черно-белое изображение с 16 градациями серого цвета размером 100\*100 точек. Каков объем этого файла?
- 2. Найти объем видеопамяти с разрешающей способностью экрана 1152\*864 точек и глубиной цвета 8 битов.
- 3. Сколько графических файлов из задачи № 1 может поместиться на CD диске? (ёмкость диска выберите самостоятельно)

## **Вариант 2**

- 1. Растровый графический файл содержит цветное изображение из 256 цветов размером 100\*100 точек. Каков объем этого файла?
- 2. Найти объем видеопамяти с разрешающей способностью экрана 1152\*864 точек и глубиной цвета 16 битов.
- 3. Сколько времени потребуется для передачи изображения из задачи № 1 по сети со скоростью модема 1200 бит/сек.

#### **Вариант 3**

- 1. Растровый графический файл содержит цветное изображение из 128 цветов размером 100\*100 точек. Каков объем этого файла?
- 2. Найти объем видеопамяти с разрешающей способностью экрана 1152\*864 точек и глубиной цвета 24 бита.
- 3. Сколько графических файлов из задачи № 1 может поместиться на DVD диске? (ёмкость диска выберите самостоятельно)

# **Вариант 4**

- 1. Растровый графический файл содержит цветное изображение из 64 цветов размером 100\*100 точек. Каков объем этого файла?
- 2. Найти объем видеопамяти с разрешающей способностью экрана 1152\*864 точек и глубиной цвета 32 бита.

Сколько времени потребуется для передачи изображения из задачи № 1 по сети со скоростью модема 9600 бит/сек.

#### **Проверочная работа по теме «Количество звуковой информации»**

#### **Задача 1**

Оценить информационный объем цифрового стереозвукового файла длительность звучания 1 секунда при глубине 16 бит и частоте дискретизации 24 кГц.

Формула для расчета размера цифрового стереоаудиофайла:

 $N = r \pi y$ бина звука (в бит) \* время звучания (в сек) \* частота дискретизации (в Гц)

## **Задача 2**

Определите объем памяти для хранения цифрового аудиофайла, время звучания которого составляет 2 минуты при частоте дискретизации 44,1 кГц и разрядности (глубине звука) 16 бит.

# **Задача 3**

Одна минута записи цифрового аудиофайла занимает на диске 1,3 Мбайт, разрядность звуковой платы – 8 бит. С какой частотой дискретизации записан звук?

# **Задача 4**

Определите объем памяти для хранения цифрового аудиофайла, время звучания которого составляет 2 минуты при частоте дискретизации 44,1 кГц и разрешении 16 бит.

## **Проверочная работа по теме «Передача информации»**

1.Пропускная способность канала связи 100 Мбит/с. Канал не подвержен воздействию шума (например, оптоволоконная линия). Определите, за какое время по каналу будет передан текст, информационный объем которого составляет 100 Кб.

2.Пропускная способность канала связи 10 Мбит/с. Канал подвержен воздействию шума, поэтому избыточность кода передачи составляет 20%. Определите, за сколько времени по каналу будет передан текст, информационный объем которого составляет 100 Кб.

## **Проверочная работа по теме «Системы счисления»**

1. Количество значащих нулей в двоичной записи десятичного числа 222 равно

1) 5

- 2) 2
- 3) 3

4) 4

2. Для каждого из перечисленных ниже чисел построили двоичную запись. Укажите число, двоичная запись которого содержит ровно две единицы. Если таких чисел несколько, укажите наибольшее из них.

- 1) 8
- 2) 9
- 3) 10
- 4) 11

3. Для каждого из перечисленных ниже чисел построили двоичную запись. Укажите число, двоичная запись которого содержит ровно два значащих нуля. Если таких чисел несколько, укажите наибольшее из них.

- 1) 7
- 2) 8
- 3) 9
- 4) 10

4. Сколько единиц в двоичной записи десятичного числа 307?

- 1) 5
- 2) 2
- 3) 3
- 4) 4
- 5. Сколько единиц в двоичной записи десятичного числа 625?
	- 1) 1
	- 2) 3
	- 3) 5
	- 4) 2

6. Сколько единиц в двоичной записи десятичного числа 206?

- 1) 5
- 2) 2
- 3) 3
- 4) 4
- 7. Сколько единиц в двоичной записи десятичного числа 514?
	- 1) 2
	- 2) 3
- $3)4$
- $4) 5$

#### 8. Сколько единиц в двоичной записи десятичного числа 255?

- $1)1$
- $2) 2$
- $3)7$
- $4)8$

## 9. Сколько единиц в двоичной записи десятичного числа 243?

- $1)1$
- $2) 2$
- $3)6$
- $4)8$

# 10. Сколько значащих нулей в двоичной записи десятичного числа 254?

- $1)1$
- $2) 2$
- $3)8$
- $4)4$

# 11. Двоичным эквивалентом десятичного числа 101 является:

- 1)  $101<sub>2</sub>$
- 2)  $110101_2$
- 3)  $1010011_2$
- 4)  $1100101_2$
- 12. Вычислите разность Х-Ү двоичных чисел, если
	- $Y=100<sub>2</sub>$
	- $X=1010100$
	- 1)  $110100<sub>2</sub>$
	- 2)  $101000_2$
	- 3)  $100110_2$
	- 4)  $1010000$

# Проверочная работа по теме «Системы счисления»

1. Дано А = А7<sub>16</sub>, В = 251<sub>8</sub>. Найдите сумму А + В.

- 1)  $101011000$
- 2) 1010101002
- 3)  $101010110_2$
- 4) 101010000,

2. Вычислите сумму чисел Х и Ү, если X=234<sub>10</sub>, У=57<sub>10</sub>. Результат представьте а двоичной системе счисления.

- 1)  $11101011_2$
- 2)  $1000100011_2$
- 3)  $11010011_2$
- 4) 100100011<sub>2</sub>
- 3. Чему равна сумма чисел 44<sub>8</sub> и 2E<sub>16</sub>? Результат запишите в восьмеричной системе счисления.
	- 1)  $122<sub>8</sub>$
	- $2)$  1010101<sub>2</sub>
	- 3)  $52_{16}$
	- $4) 228<sub>8</sub>$

4. Найти сумму двух чисел и записать результат в двоичной системе счисления:

- $X=110111_2$ ,  $Y=135_8$
- 1) 110101002
- 2)  $10100100_2$
- 3)  $10010011_2$
- 4)  $10010100_2$
- 5. Значение выражения  $11_{16} + 11_8$ :  $11_2$  в двоичной системе счисления равно 1)  $10100<sub>2</sub>$
- 2)  $110111_2$
- 3)  $10101<sub>2</sub>$
- 4)  $101101<sub>2</sub>$

6. Чему равна сумма чисел  $13_8$  и  $13_{16}$ ? Результат запишите в двоичной системе счисления.

- 1)  $11110<sub>2</sub>$
- 2)  $100100<sub>2</sub>$
- 3)  $26_{16}$
- 4)  $30<sub>8</sub>$
- 7. Чему равна сумма чисел  $BA_{16}$  и  $AB_{16}$ ? Результат запишите в восьмеричной системе счисления.
	- $1) 228s$
	- $2) 545<sub>8</sub>$
	- 3)  $343_8$
	- 4)  $104<sub>8</sub>$
- 8. Чему равна сумма чисел 44<sup>16</sup> и E216? Результат запишите в шестнадцатеричной системе счисления. 1) 83
	- 2) 1010101<sub>2</sub>
	- 3)  $52_{16}$
	- 4)  $126_{16}$
- 9. Чему равна сумма чисел 57<sub>8</sub> и 46<sub>16</sub>?
	- 1) 1010101<sub>2</sub>
	- $2) 125<sub>8</sub>$
	- $3)$  A $3_{16}$
	- 4)  $75_{16}$
- 10. Чему равна сумма чисел  $43<sub>8</sub>$  и  $56<sub>16</sub>$ ?
	- 1) 121<sup>8</sup>
	- 2) 171<sub>8</sub>
	- 3)  $69_{16}$
	- 4)  $1000001_2$

11. Вычислите сумму чисел х и у при  $x = B3_{16}$ ,  $y = 110110_2$ . Результат представьте в десятичной системе счисления.

- 1)  $304_{10}$
- 2)  $236_{10}$
- 3)  $233_{10}$
- 4)  $206_{10}$

12. Вычислите сумму чисел х и у при х =  $77_{10}$ , у =  $77_8$ . Результат представьте в двоичной системе счисления.

- 1) 110110102
- 2)  $10000010<sub>2</sub>$
- 3) 11100010<sub>2</sub>
- 4) 10001100<sub>2</sub>

## **Проверочная работа по теме «Таблицы истинности»**

1. Для таблицы истинности функции F известны значения только некоторых ячеек:

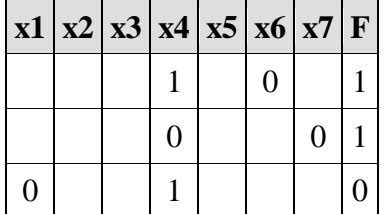

Каким выражением может быть F?

- 1) x1 ∧ x2 ∧ x3 ∧ ¬x4 ∧ x5 ∧ x6 ∧ ¬x7
- 2) x1 ∨ ¬x2 ∨ x3 ∨ ¬x4 ∨ ¬x5 ∨ x6 ∨ ¬x7
- 3) ¬x1 ∧ x2 ∧ ¬x3 ∧ x4 ∧ x5 ∧ x6 ∧ x7
- 4) x1 ∨ x2 ∨ ¬ x3 ∨ x4 ∨ x5 ∨ ¬x6 ∨ x7
- 2. Для таблицы истинности функции F известны значения только некоторых ячеек:

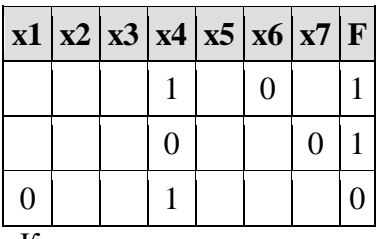

Каким выражением может быть F?

1) x1 ∧ x2 ∧ x3 ∧ x4 ∧ x5 ∧ x6 ∧ ¬x7

2) ¬x1 ∨ ¬x2 ∨ x3 ∨ ¬x4 ∨ ¬x5 ∨ x6 ∨ ¬x7

3) ¬x1 ∧ x2 ∧ ¬x3 ∧ x4 ∧ x5 ∧ x6 ∧ x7

4) x1 ∨ x2 ∨ ¬ x3 ∨ ¬x4 ∨ x5 ∨ ¬x6 ∨ x7

3. Маша заполняла таблицу истинности для выражения F. Она успела заполнить лишь небольшой фрагмент таблицы:

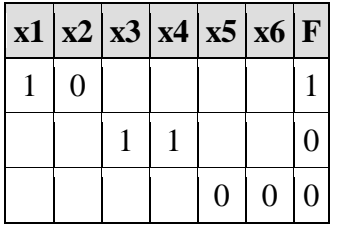

Каким выражением может быть F?

1) ¬x1 ∧ ¬x2 ∧ x3 ∧ ¬x4 ∧ ¬x5 ∧ x6

2) x1 ∨ x2 ∨ x3 ∨ x4 ∨ ¬x5 ∨ ¬x6

3) x1 ∧ ¬x2 ∧ ¬x3 ∧ x4 ∧ ¬x5 ∧ ¬x6

4) x1 ∨ x2 ∨ x3 ∨ ¬x4 ∨ x5 ∨ ¬x6

4. Для таблицы истинности функции F известны значения только некоторых ячеек.

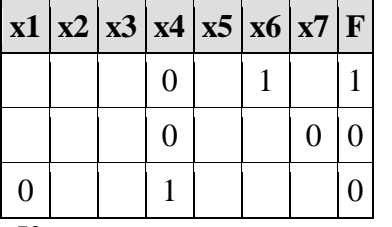

Каким выражением может быть F?

1) x1 ∧ x2 ∧ x3 ∧ ¬x4 ∧ x5 ∧ x6 ∧ ¬x7

2) x1 ∨ ¬x2 ∨ x3 ∨ ¬x4 ∨ ¬x5 ∨ x6 ∨ ¬x7

3) ¬x1 ∧ x2 ∧ ¬x3 ∧ x4 ∧ x5 ∧ x6 ∧ x7

4) x1 ∨ x2 ∨ ¬ x3 ∨ x4 ∨ x5 ∨ ¬x6 ∨ x7

#### **Вариант 1**

1. Составьте таблицу истинности для функции  $a \cdot b \cdot c \vee a \cdot b \cdot c \vee a \cdot b \cdot c$ \_<br>\_ \_ \_ \_ \_ \_ 2.Составьте таблицу истинности для логической схемы:

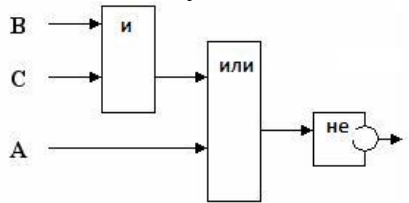

3. Запишите логическую функцию

#### **Вариант 2**

1. Составьте таблицу истинности для функции  $a \cdot b \cdot c \vee a \cdot b \cdot c \vee a \cdot b \cdot c$ \_<br>\_\_ \_ \_ \_ \_ \_ 2.Составьте таблицу истинности для логической схемы:

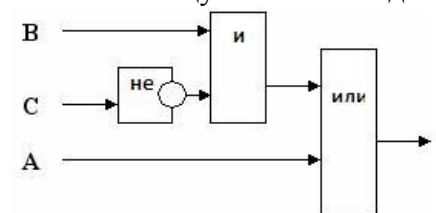

3. Запишите логическую функцию

#### **Вариант 3**

1. Составьте таблицу истинности для функции  $a \cdot b \cdot c \vee a \cdot b \cdot c \vee a \cdot b \cdot c$ \_<br>\_ \_ \_ \_ \_ \_ 2.Составьте таблицу истинности для логической схемы:

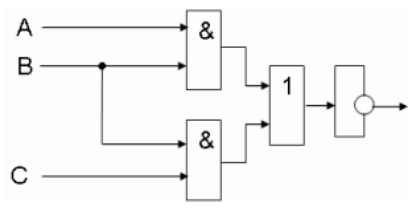

3. Запишите логическую функцию

#### **Вариант 4**

1. Составьте таблицу истинности для функции  $a \cdot b \cdot c \vee a \cdot b \cdot c \vee a \cdot b \cdot c$ \_<br>\_ \_ \_ \_ \_ \_ 2.Составьте таблицу истинности для логической схемы:

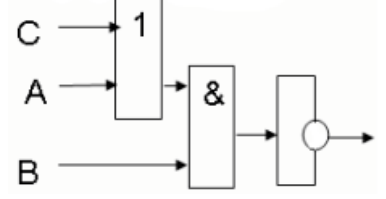

3. Запишите логическую функцию

#### **Проверочная работа по теме «Графы»**

#### **Графы, содержащие более или менее десяти вершин**

1. На рисунке — схема дорог, связывающих города А, Б, В, Г, Д, Е, Ж, И, К. По каждой дороге можно двигаться только в одном направлении, указанном стрелкой. Сколько существует различных путей из города А в город К?

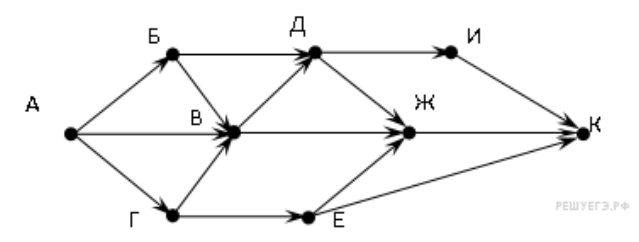

2. На рисунке — схема дорог, связывающих города А, Б, В, Г, Д, Е, Ж, З. По каждой дороге можно двигаться только в одном направлении, указанном стрелкой. Сколько существует различных путей из города А в город З?

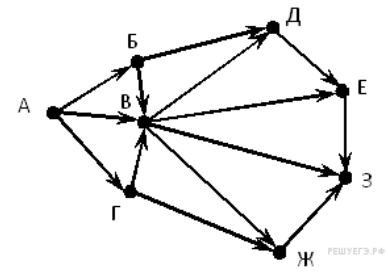

#### **Графы, содержащие более или менее десяти вершин**

1. На рисунке — схема дорог, связывающих города А, Б, В, Г, Д, Е, Ж, И, К. По каждой дороге можно двигаться только в одном направлении, указанном стрелкой. Сколько существует различных путей из города А в город К?

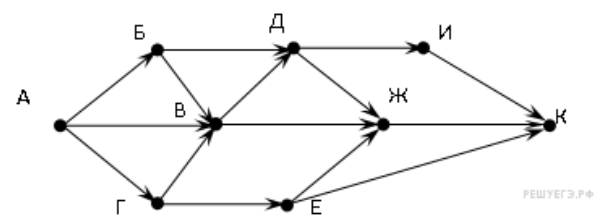

2. На рисунке — схема дорог, связывающих города А, Б, В, Г, Д, Е, Ж, З. По каждой дороге можно двигаться только в одном направлении, указанном стрелкой. Сколько существует различных путей из города А в город З?

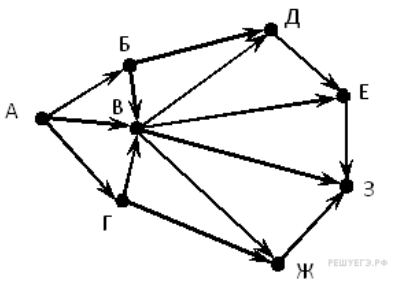

#### **Вариант №1**

- 1. Понятие «носитель информации»
- 2. Флэш-карты: виды, достоинства, недостатки.
- 3. Принцип магнитной записи.
- 4. Внутренняя память компьютера.
- 5. Производительность процессора

# **Вариант №2**

- 1. Виды носителей древности
- 2. Жёсткие магнитные диски, характеристики.
- 3. Принцип оптической записи.
- 4. Устройства ввода информации.
- 5. Характеристики клавиатуры.

## **Вариант №3**

- 1. Современные носители информации.
- 2. Лазерные CD-диски: виды, достоинства.
- 3. Процессор: назначение и состав.
- 4. Устройства вывода информации.
- 5. Характеристики сканера.

## **Вариант №4**

- 1. Дискеты, виды, характеристики.
- 2. DVD-диски: виды, достоинства.
- 3. Процессор: основные характеристики.
- 4. Состав информационной магистрали.
- 5. Виды и характеристики принтеров.